## ■質問

RubyスクリプトにてMQTTを使用してクライアントサーバとの通信を行いたいが、「require 'mqtt'」のロードに失敗する。 以下のサンプルは、G1/G2のものであるため、G3では何か設定する必要があるのでしょうか? それともMQTTのインストールが必要となるのでしょうか? 、<br>必要の場合は、インストール手順も合わせてご教授願います。

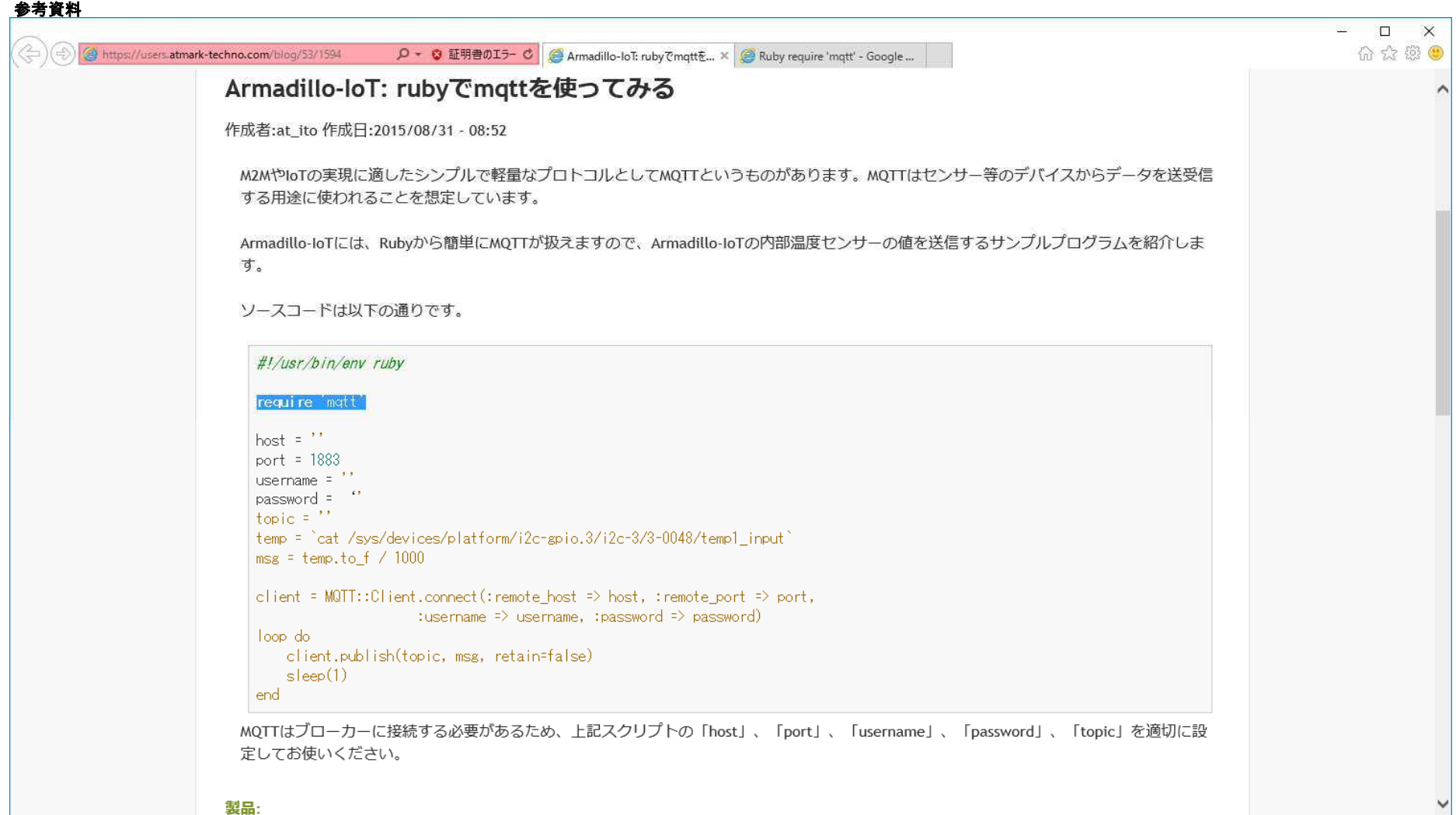

## サンプルPG:

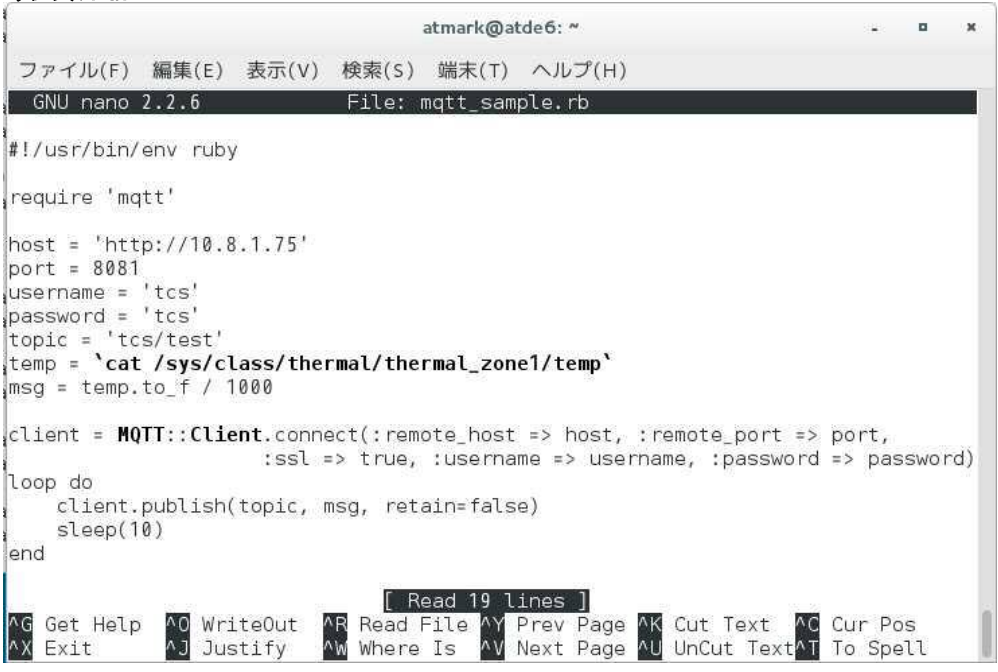

**実行結果:**<br><u>root@armadillo:~# ruby mgtt sample.rb </u> /usr/lib/ruby/2.1.0/rubygems/core\_ext/kernel\_require.rb:55:in `require': cannot toad such file -- mqtt (LoadError) from /usr/lib/ruby/2.1.0/rubygems/core\_ext/kernel\_require.rb:55:in `requ ire' from mqtt\_sample.rb:3:in '<main>' root@armadillo:~#

## 上記のように異常終了する。